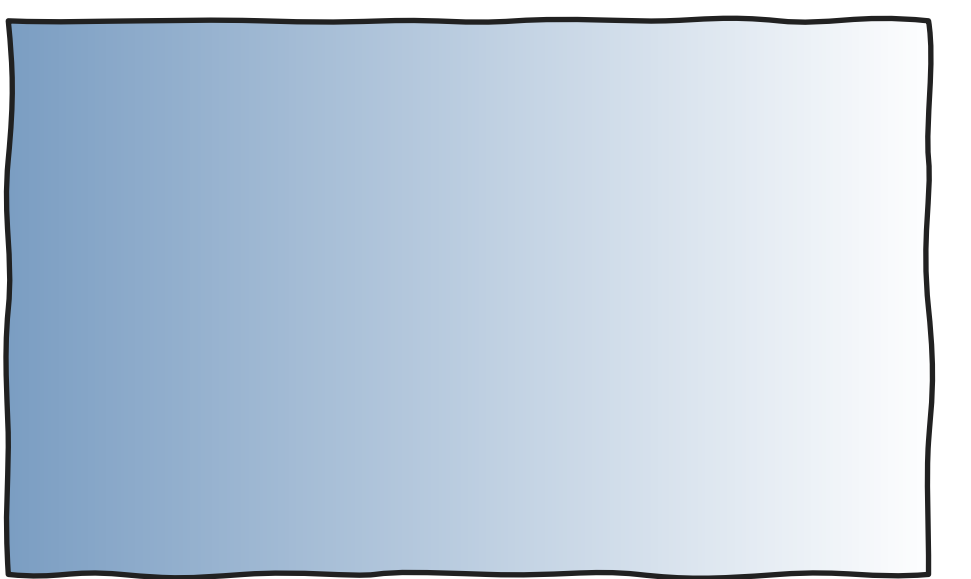

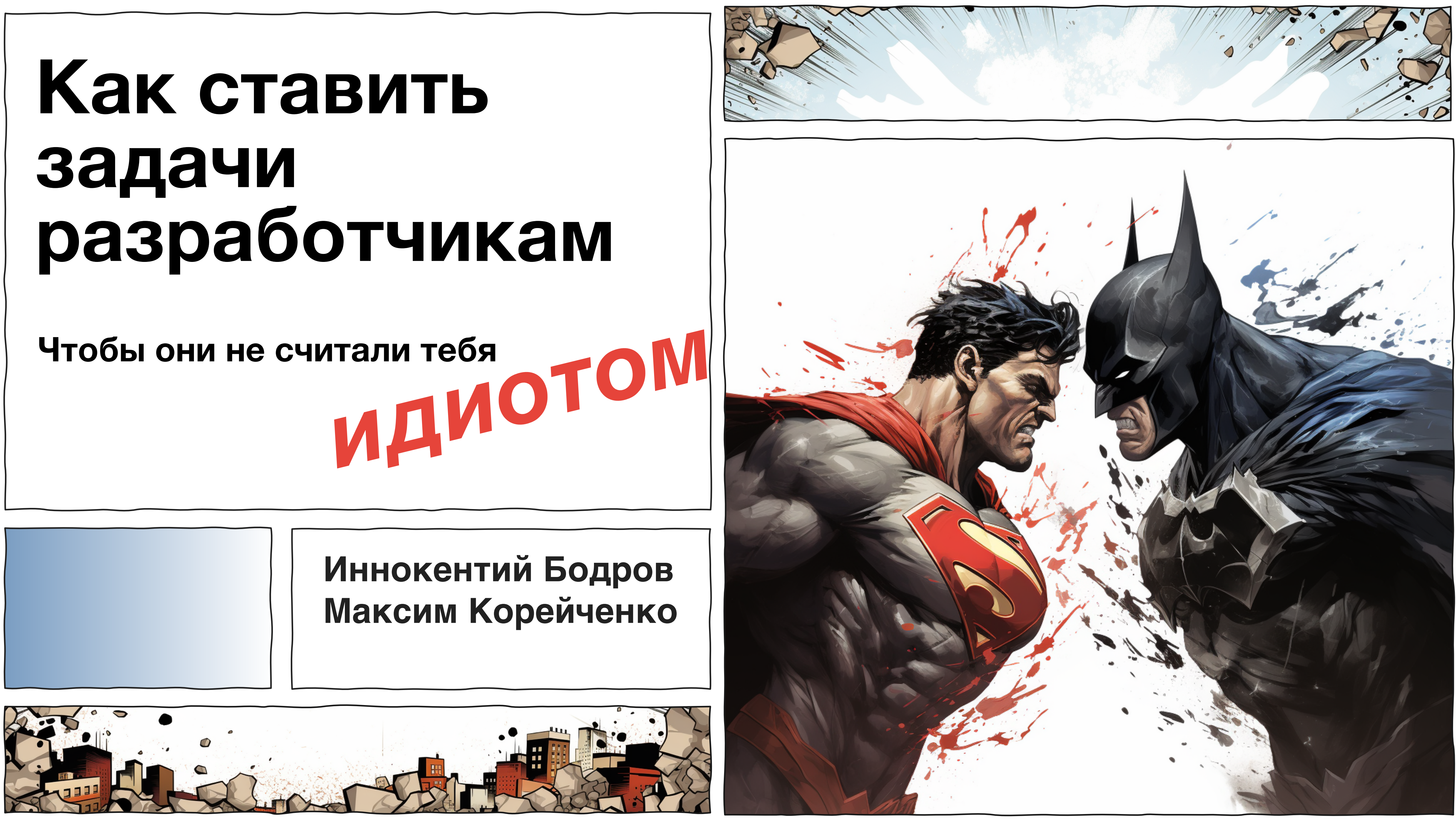

## **Иннокентий Бодров**

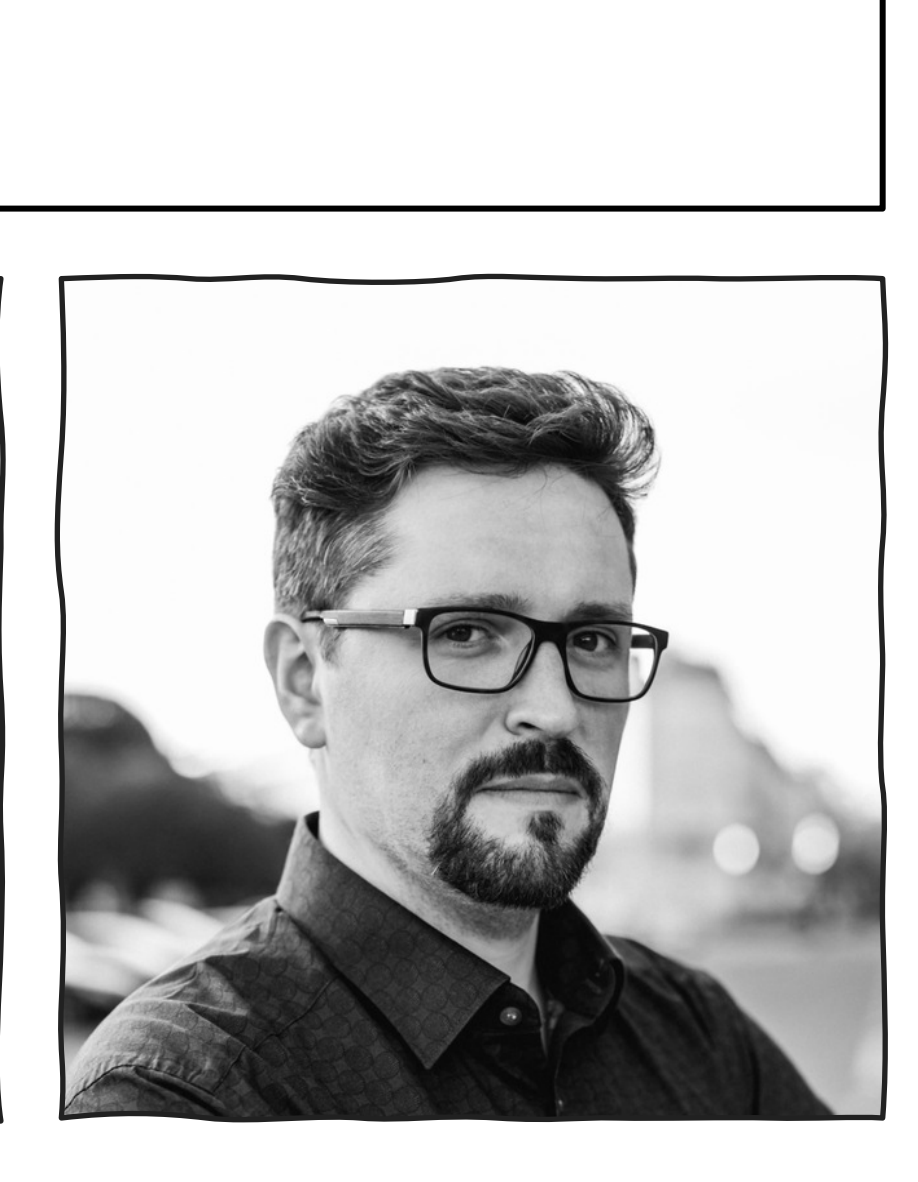

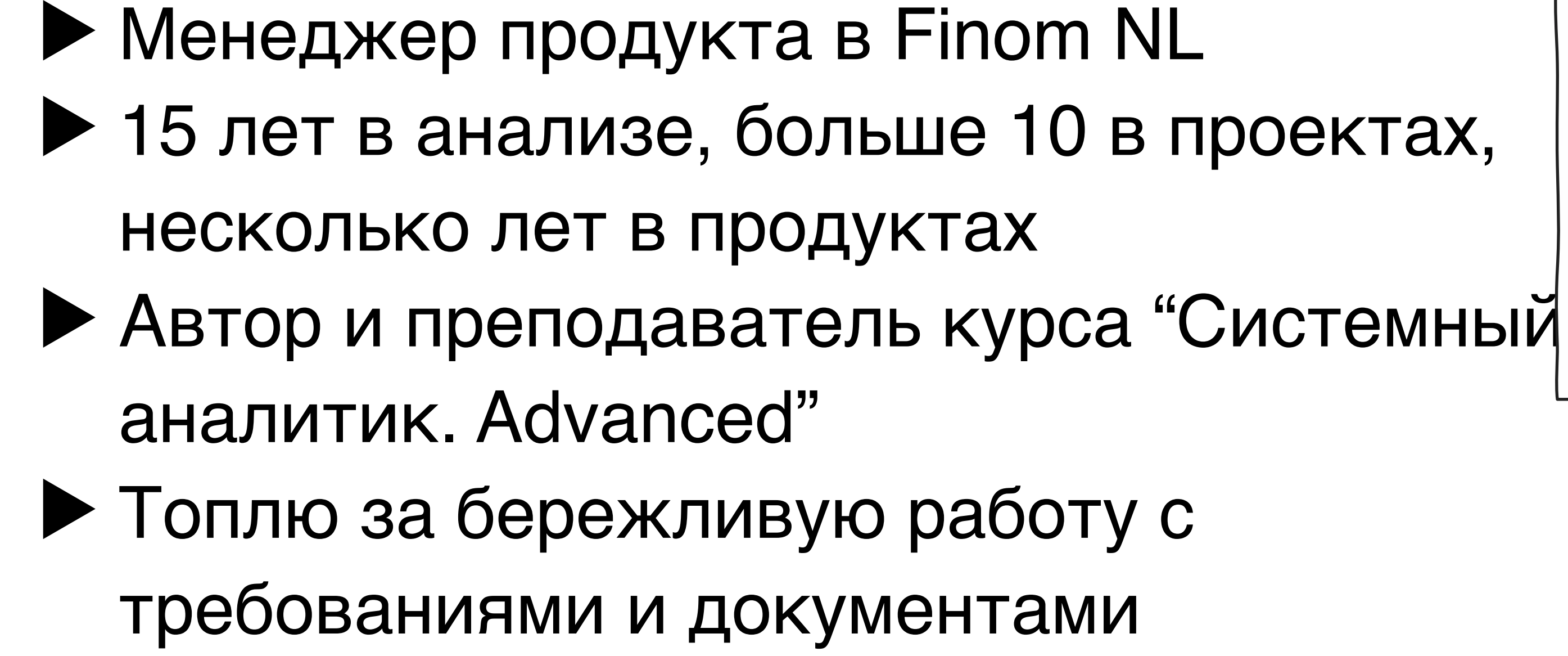

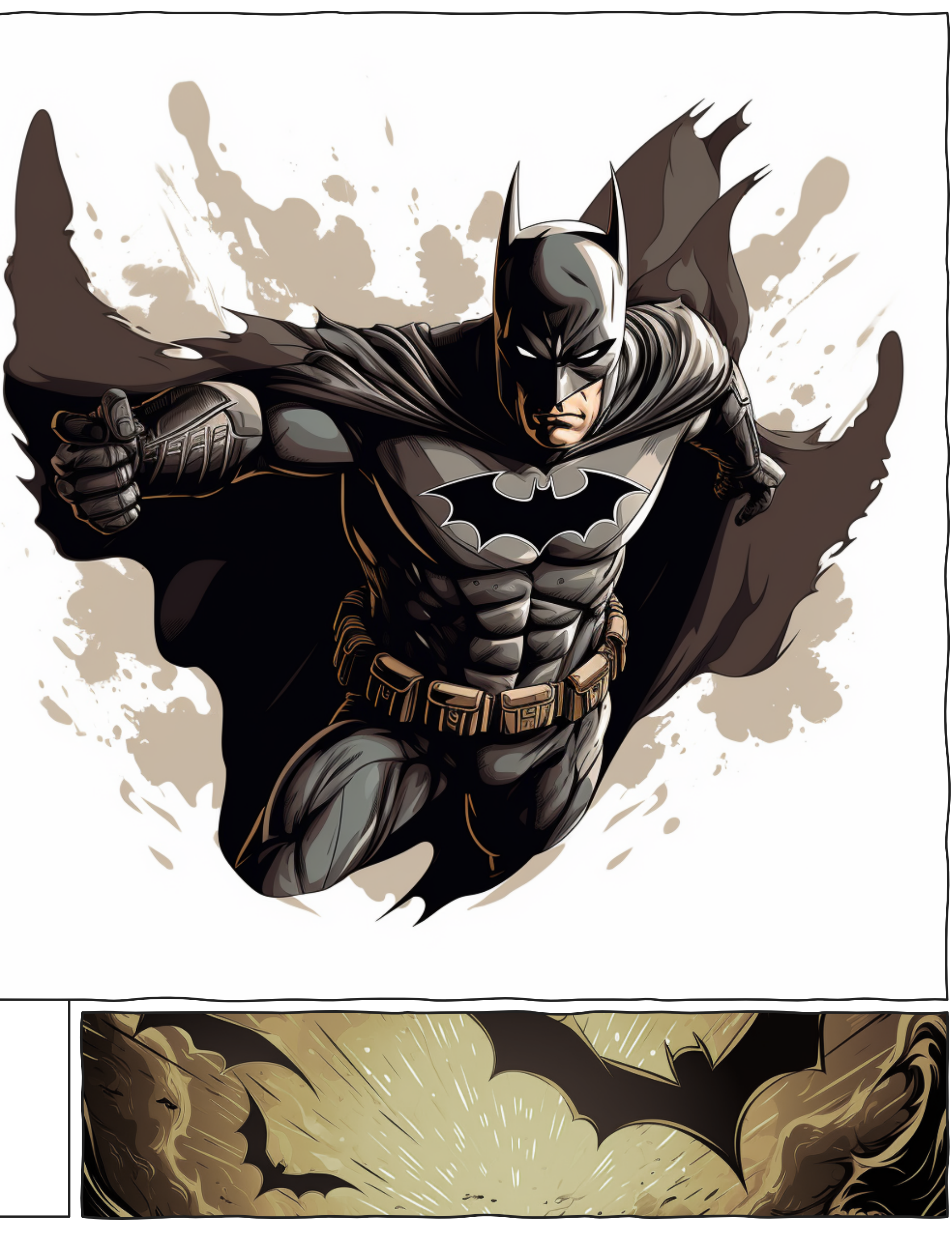

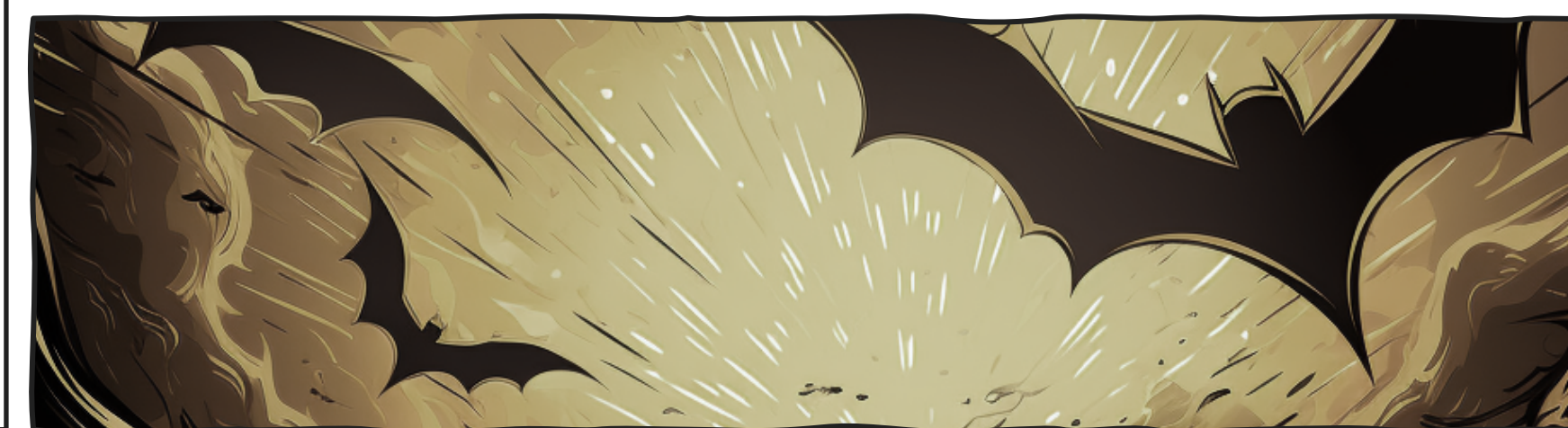

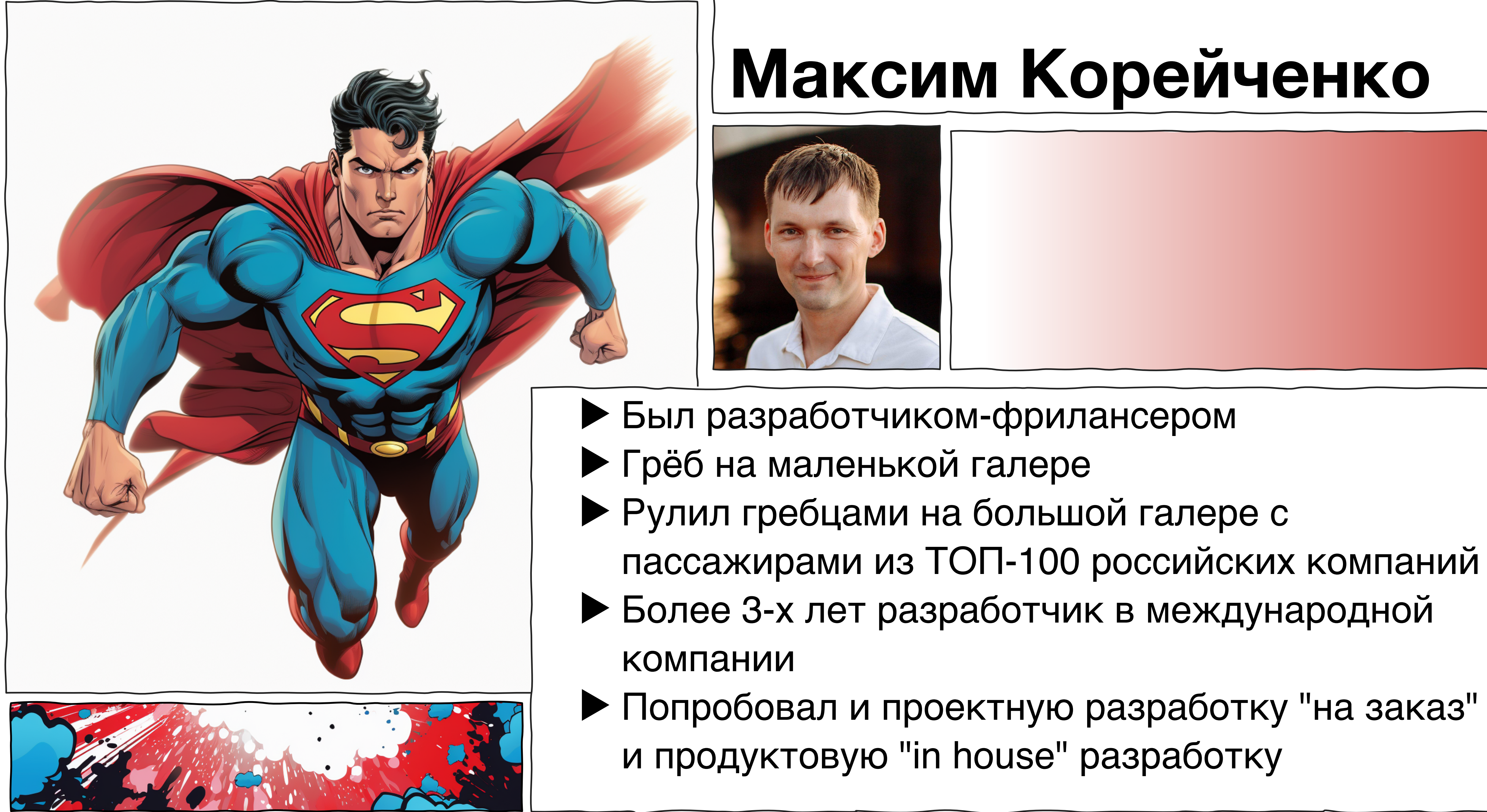

- 
- 
- 
- 
- 
- 
- 

3

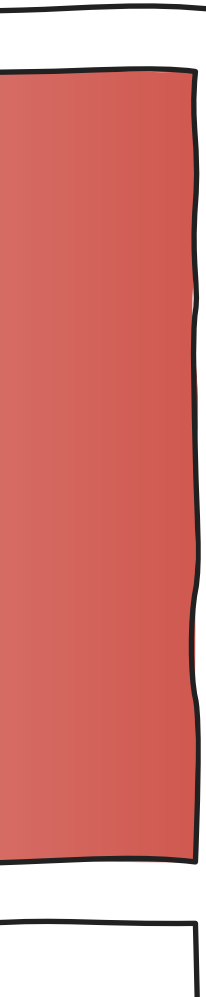

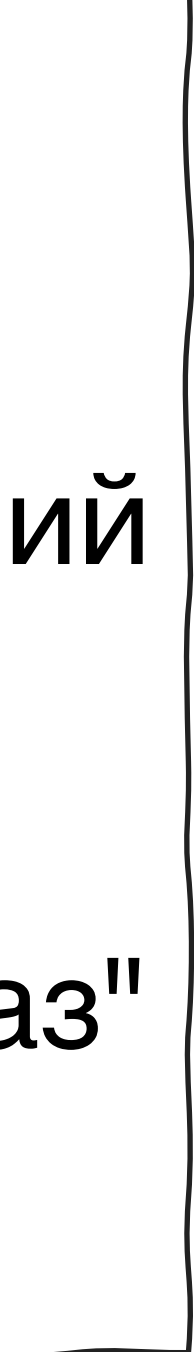

## **Про что мы**

▷Аналитики могут писать большие постановки…

▷Аналитики могут писать короткие постановки…

Re AFFIC INNER

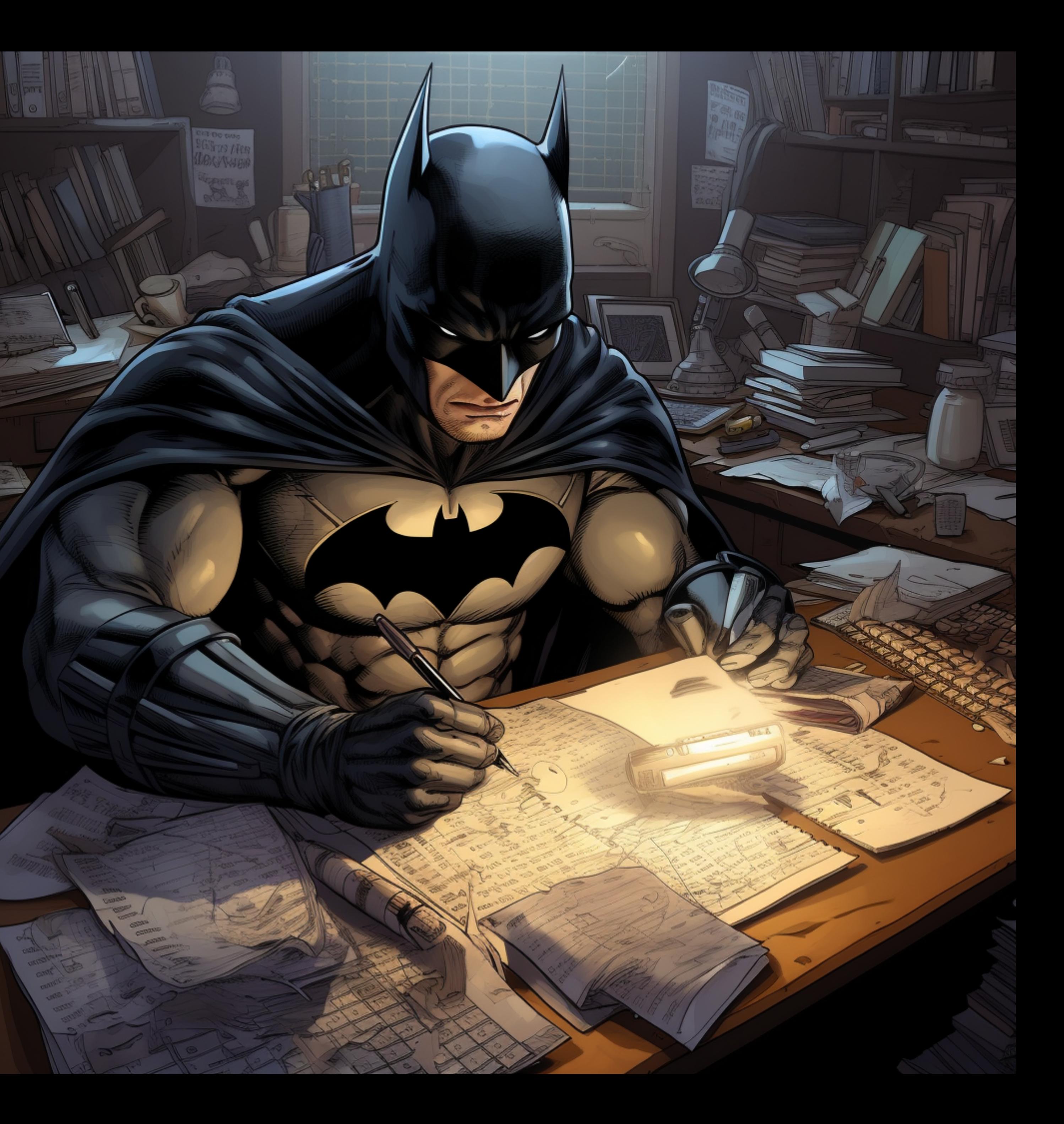

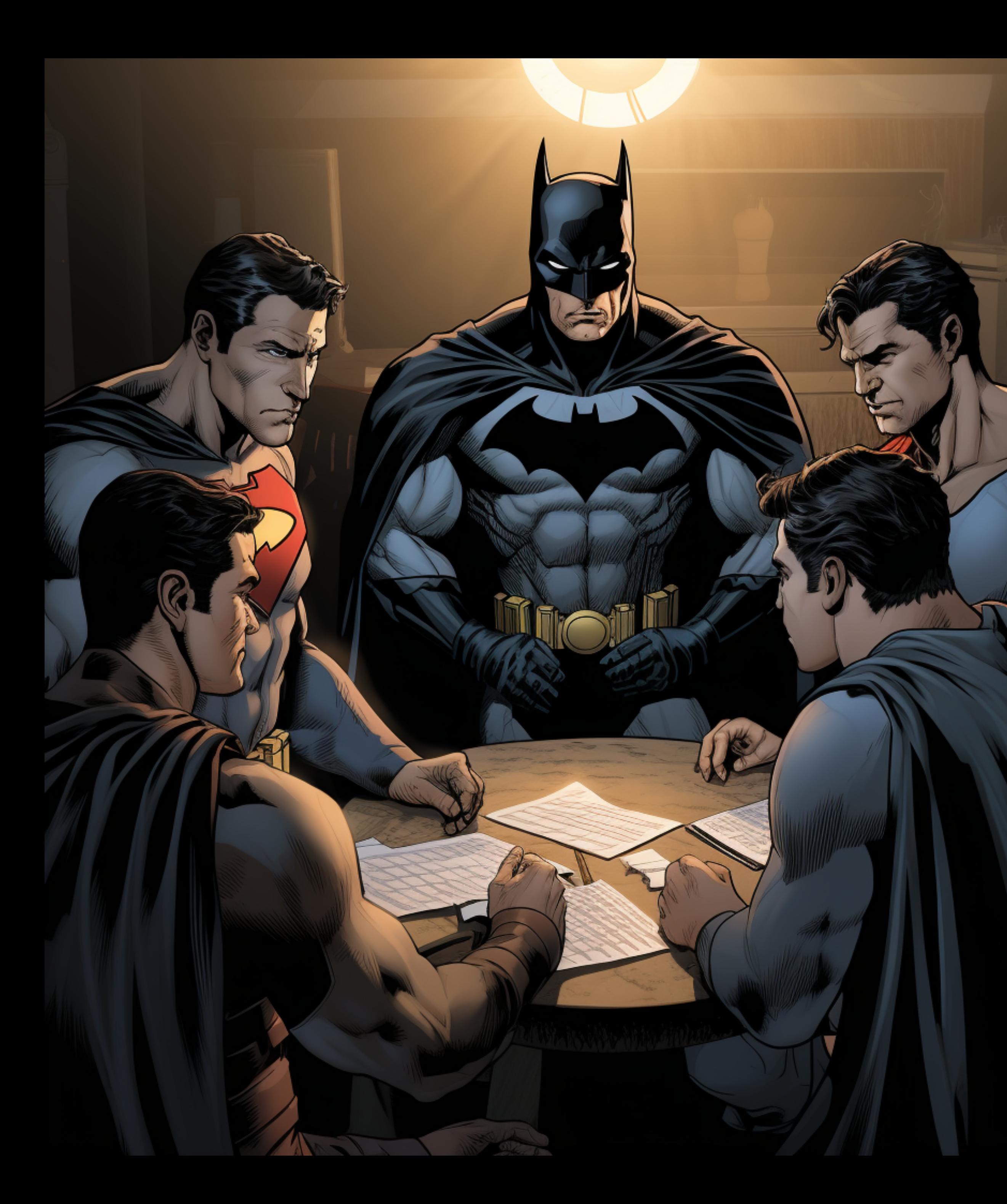

## **Про что мы**

- Аналитики могут писать большие постановки…
- Аналитики могут писать короткие постановки…

### Разработчикам все равно не всегда понятно, что пишут аналитики

### **Разберемся, как постановки видит разработчик**

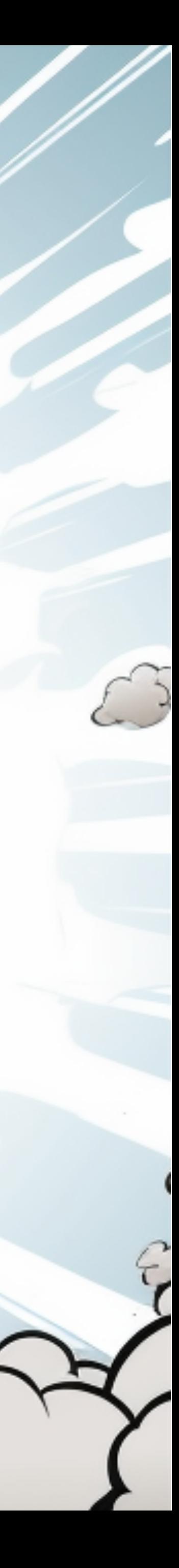

### **Статистика по аналитикам (опрошено104 аналитика)**

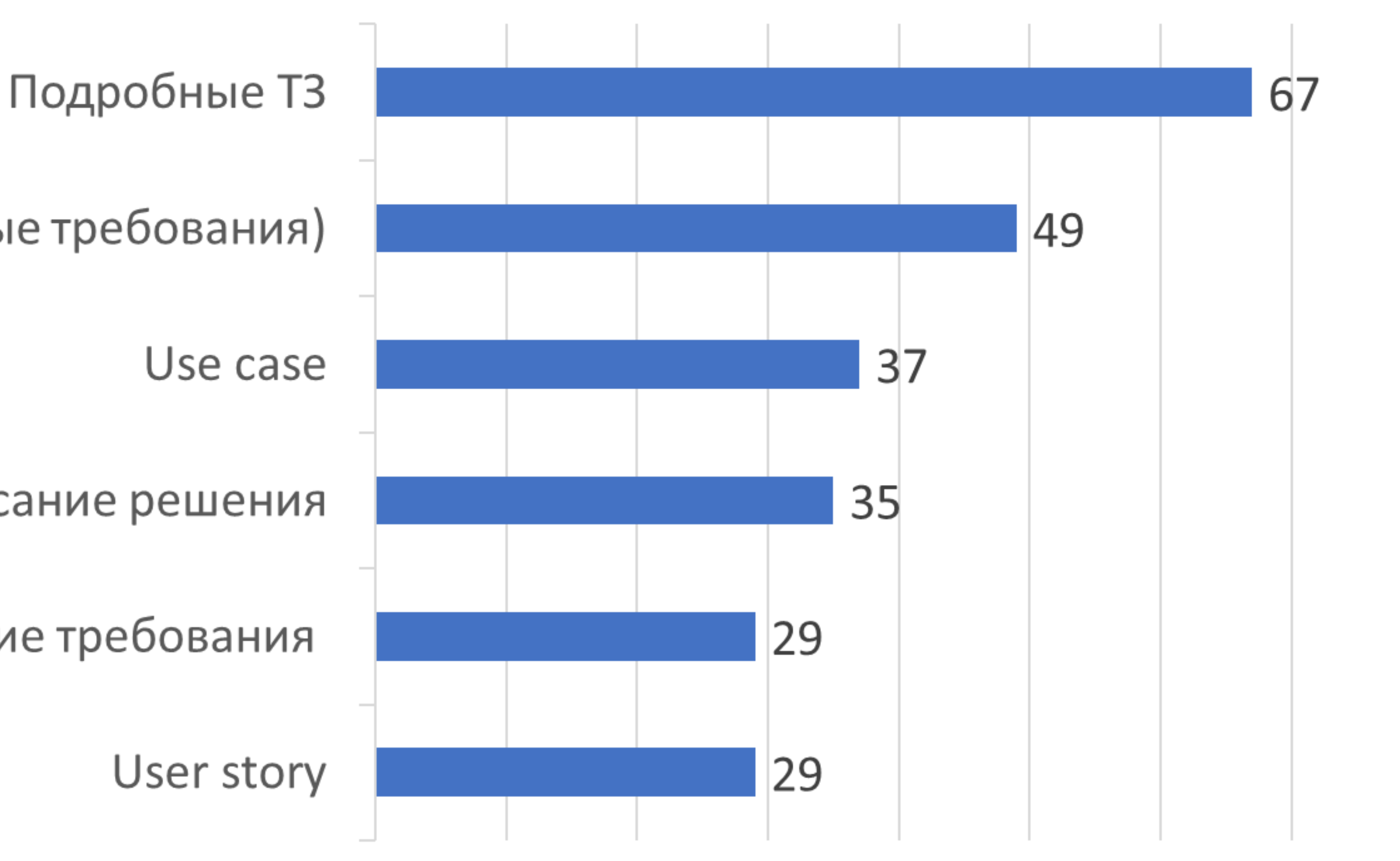

ФТ (системные требования)

Задачи с описание решения

Пользовательские требования

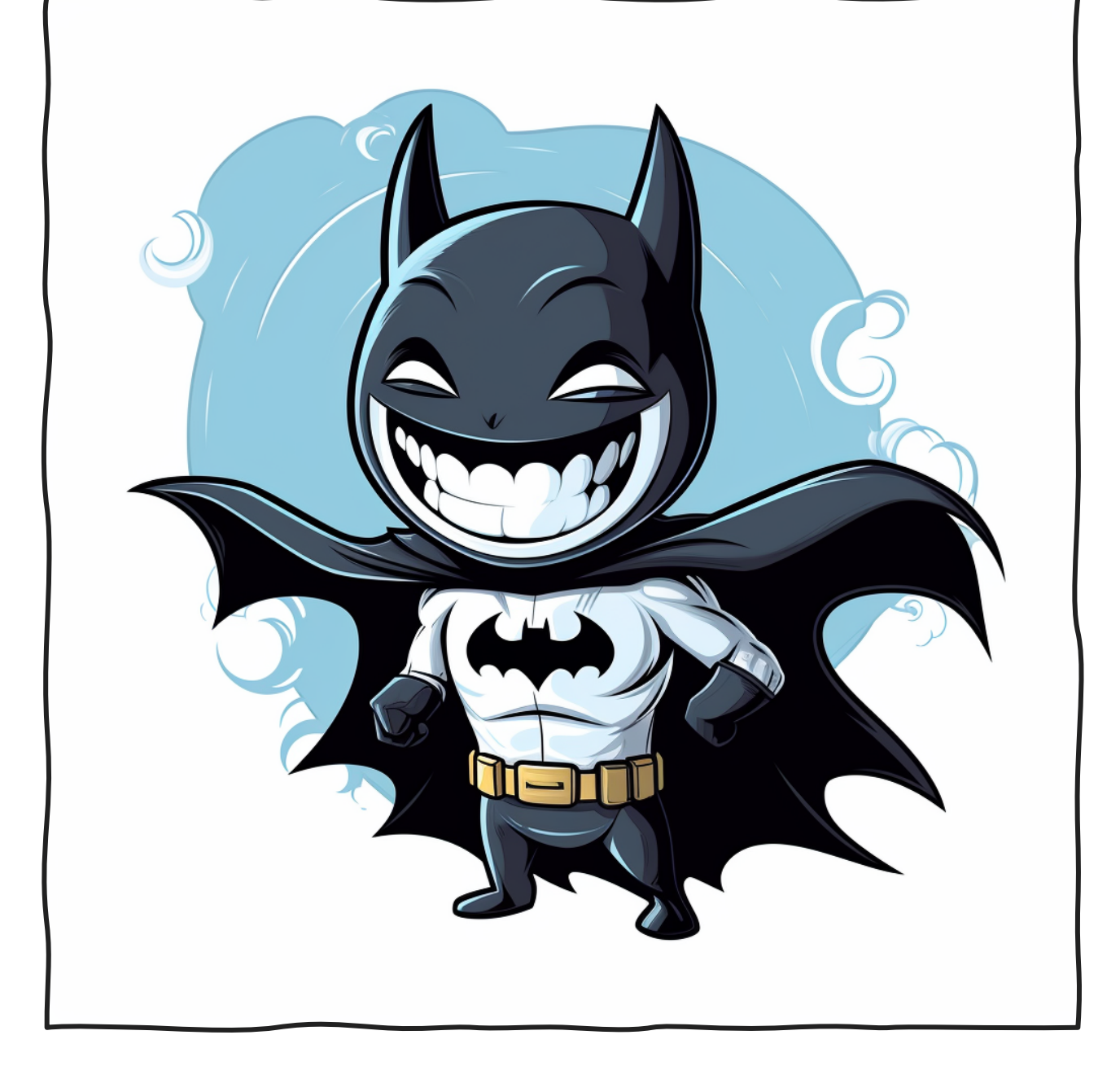

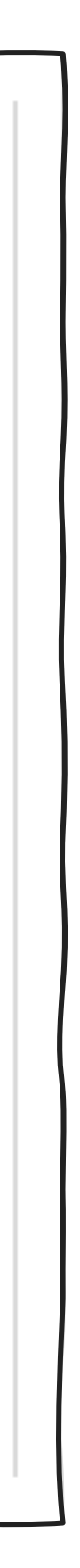

### Какую документацию вы пишете?

## **Статистика по разработчикам**

### Как вы оцениваете степень погруженности своей команды в бизнес домен?

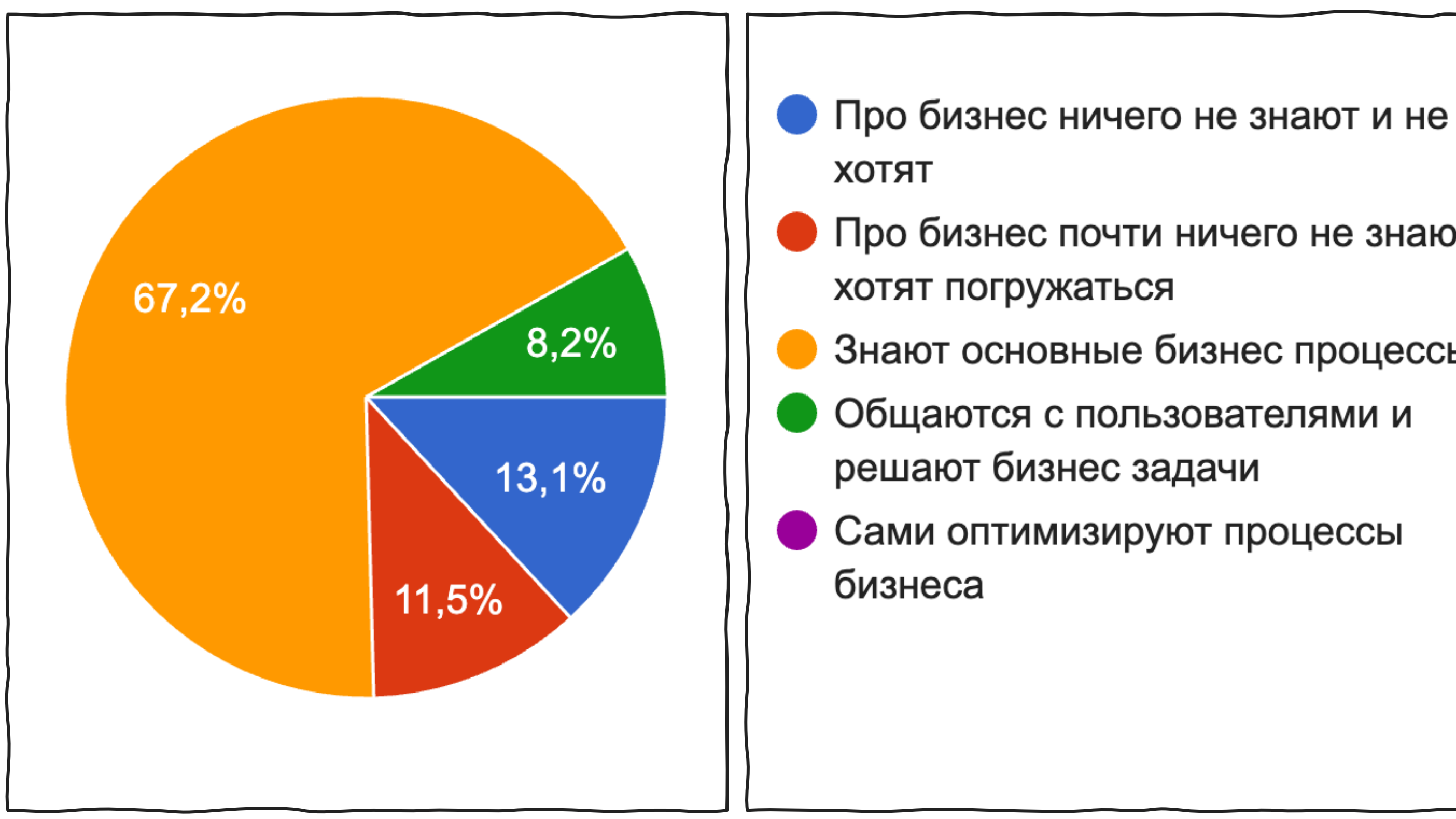

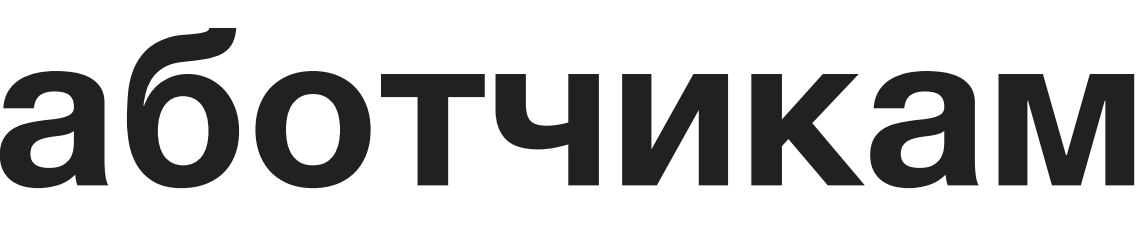

- Про бизнес почти ничего не знают, но
	-
- Знают основные бизнес процессы
	-
	-
	-

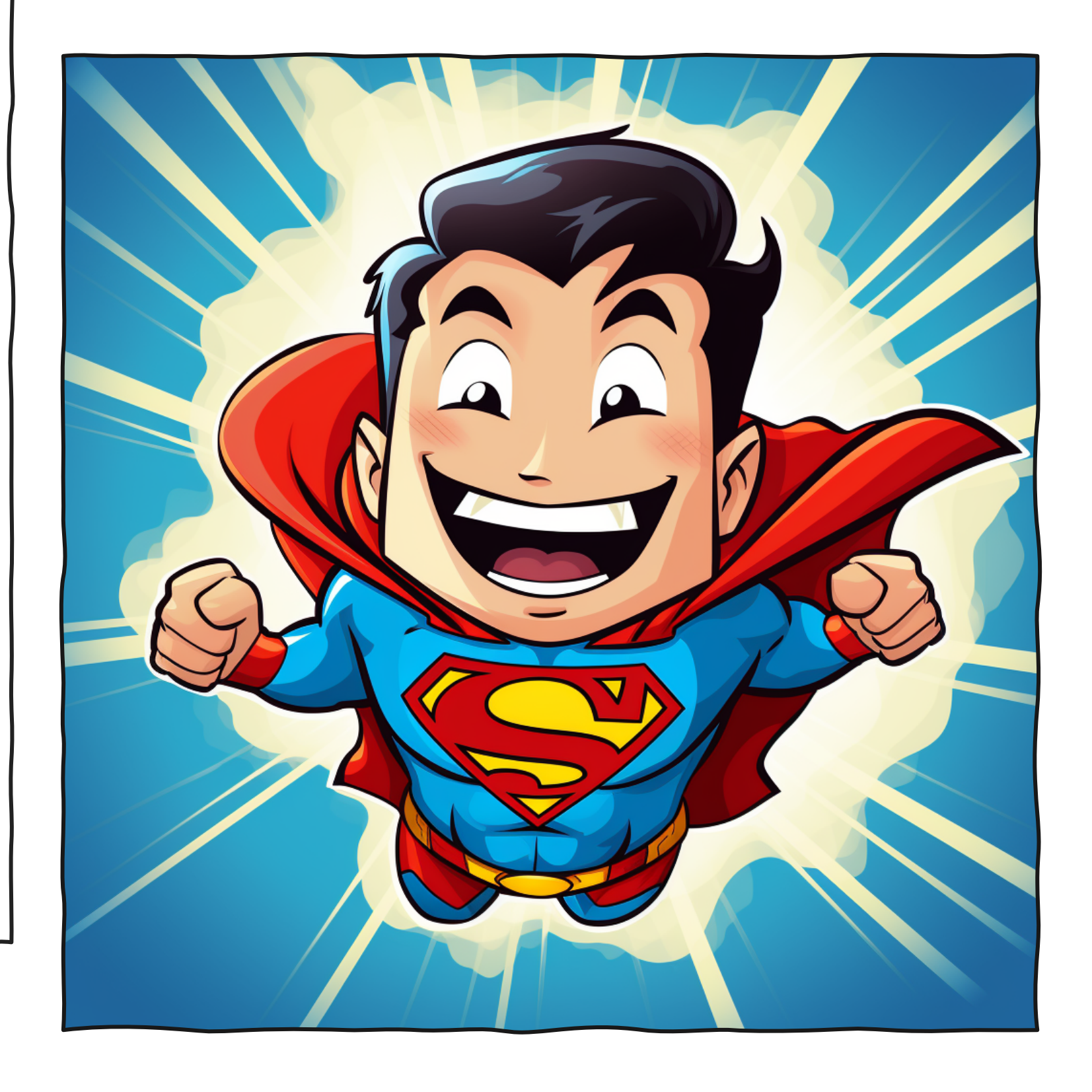

### **Проблема в разработчиках**

NAS 1

## **Мы все поняли!**

8

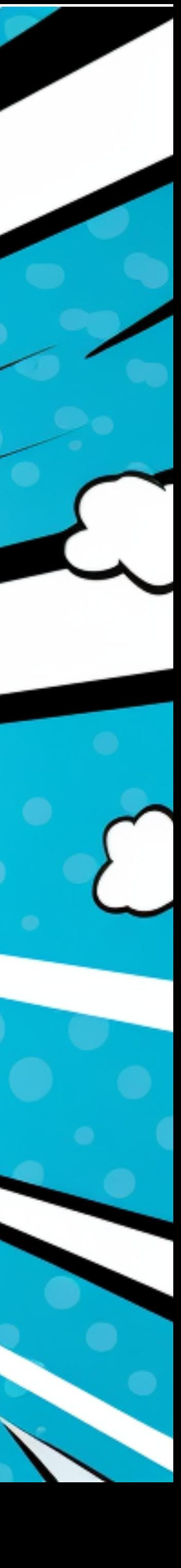

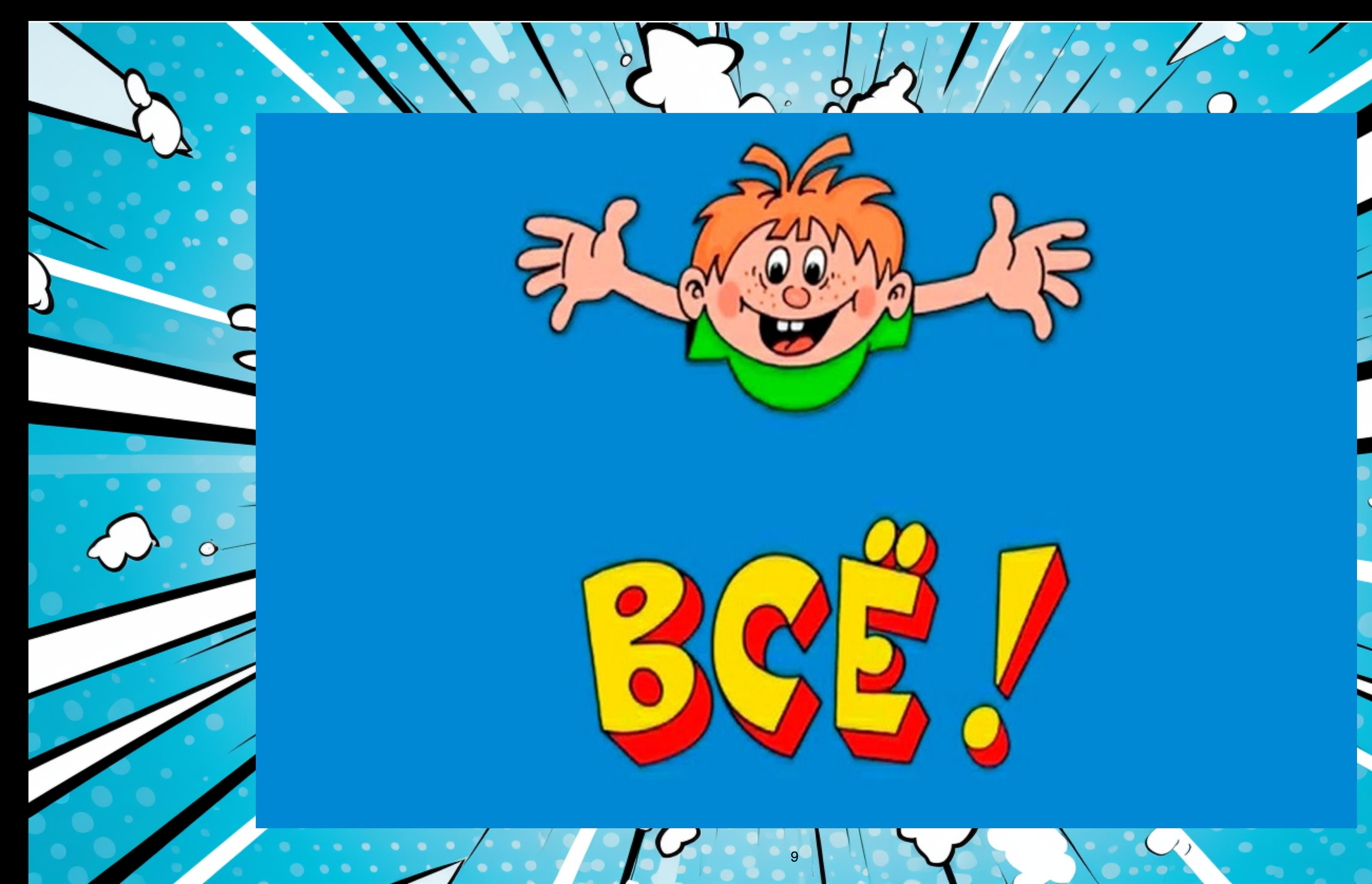

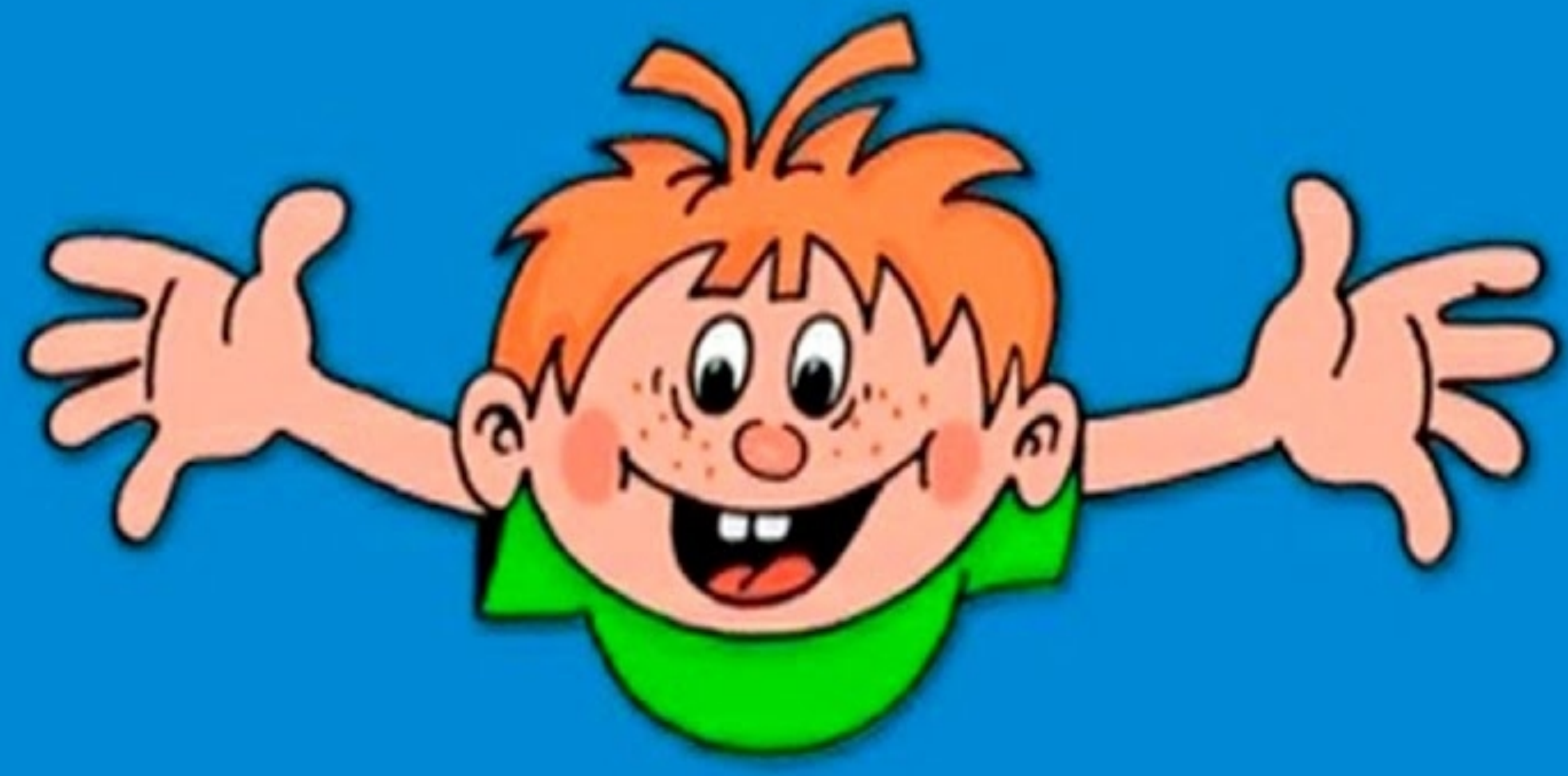

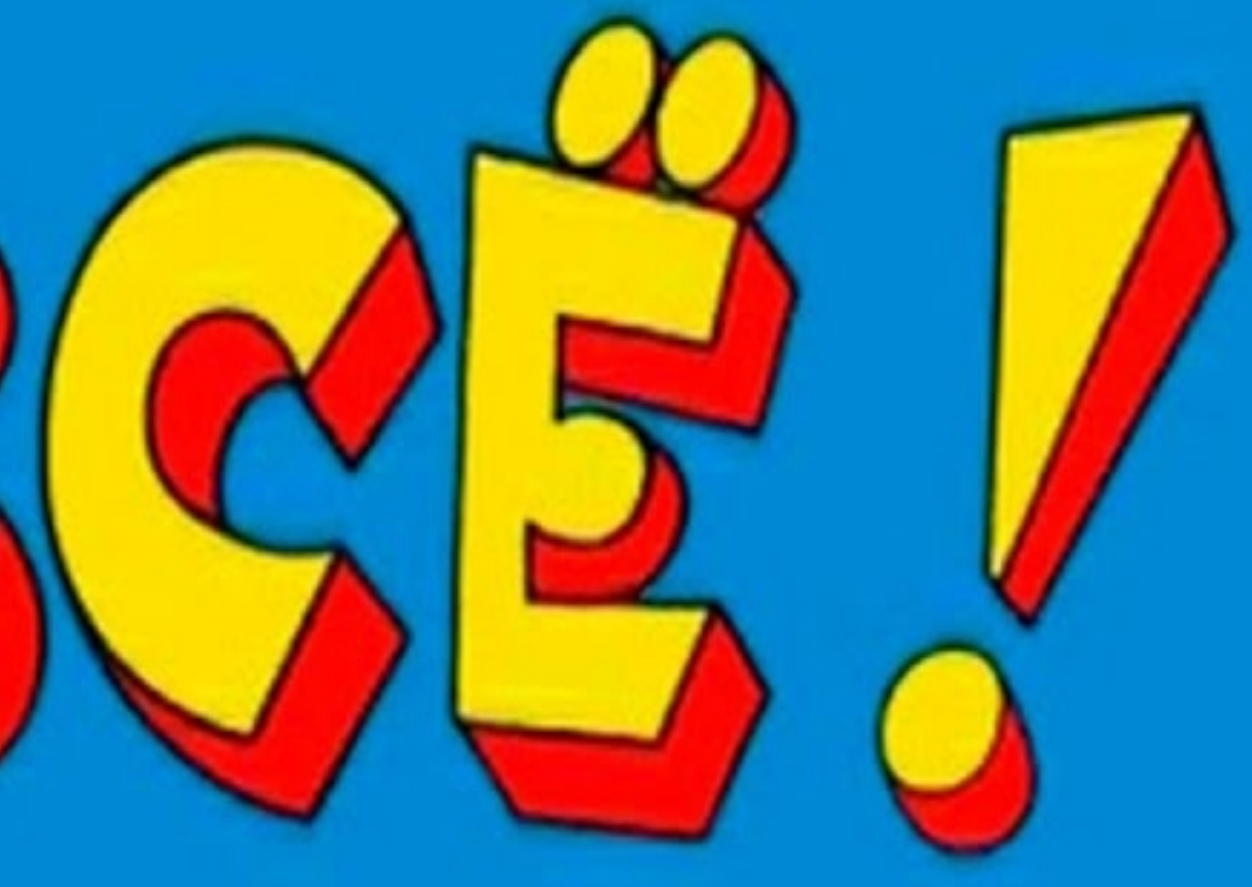

![](_page_8_Picture_4.jpeg)

## The Marpица

![](_page_9_Picture_12.jpeg)

### Знает зачем

![](_page_9_Picture_4.jpeg)

# User Story (US) Пользовательская история

Я, как клиент, хочу оставить свои контактные данные для обратной связи и сведения о своей организации, чтобы со мной могли связаться представители данного приложения для завершения регистрации или подготовки наиболее выгодной стоимости тарифа.

![](_page_10_Picture_3.jpeg)

# **User Story (US) Пользовательская история**

Я, как клиент, хочу оставить свои **контактные данные** для обратной связи и **сведения о своей организации**, чтобы со мной могли связаться п р е д с т а в и т е л и д а н н о г о приложения для **завершения регистрации** или подготовки наиболее выгодной **стоимости тарифа.**

1. После выбора тарифа на странице регистрации появляются поля для ввода персональных данных:

- Название организации (обязательно для заполнения);
- ФИО представителя;
- ИНН (обязательно для заполнения);
- Годовой оборот (обязательно для заполнения)
- 
- Контактный телефон (обязательно для заполнения);
- 
- Логин (обязательно для заполнения);
- Пароль (обязательно для заполнения).
- Количество мест в ресторанах (обязательно для заполнения)
- E-mail (обязательно для заполнения);

2. После заполнения всех обязательных полей должна появиться кнопка «Завершить регистрацию»;

![](_page_11_Picture_16.jpeg)

# **User Story (US) Пользовательская история**

Я, как клиент, хочу оставить свои **контактные данные** для обратной связи и **сведения о своей организации**, чтобы со мной могли связаться п р е д с т а в и т е л и д а н н о г о приложения для **завершения регистрации** или подготовки наиболее выгодной **стоимости тарифа.**

1. После выбора тарифа на странице регистрации появляются поля для ввода персональных данных:

- Название организации (обязательно для заполнения);
- ФИО представителя;
- ИНН (обязательно для заполнения);
- Годовой оборот (обязательно для заполнения)
- 
- Контактный телефон (обязательно для заполнения);
- 
- Логин (обязательно для заполнения);
- Пароль (обязательно для заполнения).
- Количество мест в ресторанах (обязательно для заполнения)
- E-mail (обязательно для заполнения);

2. После заполнения всех обязательных полей должна появиться кнопка «Завершить регистрацию»;

3. После завершения регистрации все данные сохранены в БД, создан пользователь с указанным логином

4. Пользователь активен и может выполнить вход в систему

![](_page_12_Picture_18.jpeg)

## The Marpица

Уровень\ Не знаком с предметной областью Вовлеченность US Junior Знает как **Middle Senior** 

### Знает зачем

![](_page_13_Picture_32.jpeg)

![](_page_13_Picture_5.jpeg)

### Use case

![](_page_14_Picture_1.jpeg)

![](_page_14_Picture_80.jpeg)

### ация клиента

клиента в приложении для последующего размещения услуг бронирования.

ель - клиент или менеджер 2. Система

зашел на страницу регистрации

ель переходит на страницу регистрации клиентов.

водит список типов бизнеса.

ель выбирает тип бизнеса из предложенного списка и нажимает кнопку - N1.

водит список стандартных тарифов.

ель выбирает стандартный тариф или N2 и нажимает кнопку - N1.

водит форму ввода контактных данных.

ель заполняет форму и нажимает кнопку - N1.

оверяет корректность заполненной информации.

водит всю введенную информацию для проверки. На странице отображаются кнопки N3 и N4.

нная пользователем информация некорректная - АF1.

гель нажимает кнопку - N3. Конец сценария.

ователь вышел из приложения и не нажал кнопку N3 - AF2.

ователь захотел изменить введенную информацию - АF3.

### ация заполнена некорректно.

водит всю введенную пользователем информацию. Некорректно заполненная информация ветом. Кнопка N3 недоступна для нажатия.

эль нажимает кнопку N4 и корректирует информацию.

.8 основного сценария.

### щия не подтверждена.

храняет введенные пользователем данные.

![](_page_14_Picture_27.jpeg)

### Use case

![](_page_15_Picture_70.jpeg)

### ация клиента

слиента в приложении для последующего размещения услуг бронирования.

ль - клиент или менеджер 2. Система

зашел на страницу регистрации

ль переходит на страницу регистрации клиентов.

іводит список типов бизнеса.

ль выбирает тип бизнеса (справочник типов бизнеса) из предложенного списка и нажимает

іводит список стандартных тарифов (с фильтрацией по типу бизнеса).

иь выбирает стандартный тариф или N2 и нажимает кнопку - N1.

іводит форму ввода контактных данных.

ль заполняет форму и нажимает кнопку - N1.

1НН, Телефон, e-mail, Логин и пароль

оверяет корректность заполненной информации.

водит всю введенную информацию для проверки. На странице отображаются кнопки N3 и N4. нная пользователем информация некорректная - АF1.

гель нажимает кнопку - N3. Конец сценария.

ователь вышел из приложения и не нажал кнопку N3 - AF2.

ователь захотел изменить введенную информацию - АF3.

### іания

ователь

исьмо менеджеру

![](_page_15_Picture_23.jpeg)

## The Marpица

Уровень\ Не знаком с предметной областью **Вовлеченность** US Junior **UC общий** Знает как **UC общий Middle UC общий Senior** 

### Знает зачем

![](_page_16_Picture_38.jpeg)

![](_page_16_Picture_5.jpeg)

## **Use Case 2**

![](_page_17_Picture_29.jpeg)

![](_page_17_Picture_30.jpeg)

### Регистрация клиента

ния

![](_page_17_Picture_31.jpeg)

![](_page_17_Picture_6.jpeg)

![](_page_17_Picture_7.jpeg)

# **Для фронта**

- 1. Пользователь перешёл на страницу регистрации юридического лица (/bussiness/ registration)
- 2. На странице отображается следующая форма:

![](_page_18_Picture_302.jpeg)

- 1. Опции для выпадающих списков получать запрашивая API справочников типов бизнеса и годового оборота
- 2. При нажатии на кнопку "К выбору тарифа" отправлять POST запрос с вызовом метода API. Поля формы отправлять в JSON формате.
- 3. В случае ошибок валидации подсвечивать поля красным и писать полученный текст ошибки

![](_page_18_Picture_303.jpeg)

![](_page_18_Picture_304.jpeg)

![](_page_18_Picture_10.jpeg)

После выбора тарифа и нажатия на кнопку Далее выполнять POST запрос к методу API устанавливающему тариф для созданного клиента. В заголовке header отправлять полученный на предыдущем этапе Bearer Token

7. После сабмита предыдущей формы показывать форму регистрации представителя юридического лица

![](_page_18_Picture_305.jpeg)

8. При нажатии на кнопку Далее выполнять POST запрос с вызовом метода API для сохранения пользователя.

![](_page_18_Picture_15.jpeg)

## **Для бэка**

```
1. Разработать метод REST API возвращающий список типов
бизнеса.
Требуемый вариант ответа в формате JSON. 
[
         {
                 "id": "123",
                 "title": "Кафе"
        },
        ....
         {
                 "id": "321",
                 "title": "Ресторан"
         }
]
2. Разработать метод REST API возвращающий список
категорий объемов оборота.
Требуемый вариант ответа в формате JSON
[
         {
                 "id": "123",
                 "title": "10000 - 20000"
        },
        ....
         {
                 "id": "321",
                 "title": "100000 - 200000"
         }
]
                                                                     3. Разработать метод RES
                                                                     Параметры передаются в ф
                                                                     Авторизация не требуется.
                                                                      {
                                                                              "name": "Иванов Ив
                                                                              "inn": "1234567890",
                                                                              "businessTypeId": "
                                                                              "cashFlowId": "321"
                                                                      }
                                                                     Валидация полей:
                                                                     1. Все поля должны быть не
                                                                     2. ИНН должнен быть 10 ил
                                                                     существовать в открытом ре
                                                                     вводимым ИНН не должен
                                                                     3. Значения businessTypeId
                                                                     соответсующих списках
                                                                     Пример ответа в случае ош
                                                                      {
                                                                              "errors": {
                                                                                       "name": "V"inn": ["Ком
                                                                     открытом реестре"]
                                                                              }
                                                                      }
                                                                     Ответ должен содержать В
                                                                     созданном клиенте для пос.
                                                                      {
                                                                              "token": "123k1j2h3<sup>*</sup>
                                                                      }
```
![](_page_19_Picture_621.jpeg)

![](_page_19_Figure_4.jpeg)

## **The Матрица**

![](_page_20_Picture_5.jpeg)

**Уровень\ Не знаком с предметной областью Вовлеченность Junior** US UC общий Знает как **Middle** UC общий UC детальный UC общий UC детальный **Senior** SysReq Investigation

![](_page_20_Picture_167.jpeg)

### **Знает зачем**

**Знает как**

# **System requirements**

![](_page_21_Picture_365.jpeg)

**Я, как неавторизованный пользователь, хочу внести данные о бизнесе, чтобы выбрать тариф, который оптимизирует расходы на использование сервиса.**

### **Задачи:**

- Комиссия varchar(2)
- Порог оборота varchar $(10)$

1. Создать форму с полями для ввода данных о бизнесе: Тип бизнеса - список (Выбор из: Кафе, Ресторан, Столовая, Кофетерий, Бар, Кофейня). Оборот - VARCHAR(10). Ввод данных в рублях Крупный - boolean (да, нет). Определяется автоматически, недоступен для редактирования пользователем. Значение Да устанавливается, если "оборот" больше 10 000 000 руб. Тариф - Выбор из списка тарифов. Либо заполняется при выставлении флага тариф в списке тарифов.Предлагается клиенту на выбор список тарифов, который определяется автоматически, исходя из типа бизнеса и оборота **Список пополняемый**

Список тарифов:

- Название - string  $(20)$ 

Индивидуальный тариф.

Кнопка отправить запрос, по которому отправляется письмо менеджеру.

Если отправлен запрос - в поле тариф устанавливается значение

-

![](_page_21_Picture_16.jpeg)

Индивидуальный тариф.

Тема: подобрать индивидуальный тариф для [название клиента] Тело: От [название клиента] запрос на выбор индивидуального тарифа.

Чтобы ознакомиться с данными клиента перейдите по ссылке https://domen.ru/client111/specprice

22

# **System requirements**

![](_page_22_Picture_344.jpeg)

### **Я, как неавторизованный пользователь, хочу внести данные о**

### **бизнесе, чтобы выбрать тариф, который оптимизирует расходы на использование сервиса. Задачи:**

1. Создать форму с полями для ввода данных о бизнесе: Тип бизнеса - справочник: Кафе, Ресторан, Столовая, Кофетерий, Бар, Кофейня).

Оборот - деньги. Ввод данных в рублях

Крупный - флаг . Определяется автоматически,

недоступен для редактирования пользователем. Значение Да устанавливается, если "оборот" больше 10 000 000 руб.

Тариф - Выбор из справочника тарифов. Предлагается клиенту на выбор список тарифов, который

определяется автоматически, исходя из типа бизнеса и оборота Список тарифов:

- Название - строка

- Комиссия (%) - целое число

- Порог оборота - деньги

Индивидуальный тариф - флаг.

Кнопка отправить запрос, по которому отправляется письмо менеджеру.

Если отправлен запрос - в поле тариф устанавливается значение

-

![](_page_22_Picture_20.jpeg)

Индивидуальный тариф.

Тема: подобрать индивидуальный тариф для [название клиента] Тело: От [название клиента] запрос на выбор индивидуального тарифа.

Чтобы ознакомиться с данными клиента перейдите по ссылке https://domen.ru/client111/specpric

## **The Матрица**

**Уровень\ Не знаком с предметной областью Вовлеченность** US UC общий **Junior SysReq** Знает как UC общий UC детальный **Middle** SysReq UC общий UC детальный **Senior SysReq** 

![](_page_23_Picture_5.jpeg)

![](_page_23_Picture_180.jpeg)

### **Знает зачем**

**Знает как**

# **System requirements**

Я, как менеджер, хочу получать письма о новых клиентах, чтобы своевременно активировать клиента.

Разработать алгоритм отправки письма менеджерам - рассылать письма только тем менеджерам, у которых в календарном графике установлен рабочий день.

![](_page_24_Picture_5.jpeg)

![](_page_24_Picture_7.jpeg)

![](_page_24_Picture_8.jpeg)

![](_page_24_Picture_9.jpeg)

### Investigation Исследовательская задача

### [Investigation] Resume parsing service - Add functionality to extract font information

![](_page_25_Picture_71.jpeg)

General Estimations

### **Description**

Please investigate which language we should pick for the Resume parsing service ( $\square$  Resume parsing service - Add functionality to extract font information and page count READY FOR RC ).

Take also in consideration that we need to extract font sizes, font colors, font names and page count of the resume for all supported file types:

- $\cdot$  PDF
- $-$  DOC
- DOCX
- ODF-removed on 2023-07-05 ٠
- $\cdot$  ODT
- PAGES (apple pages format)

### Acceptance criteria

• Investigation was done and results added to this ticket

### **Release Notes**

Investigation about adding functionality to extract font information to resume parsing service

**d** track time

## **The Матрица**

![](_page_26_Picture_4.jpeg)

![](_page_26_Picture_185.jpeg)

Знает как **Знает как**

### **Знает зачем**

![](_page_27_Picture_0.jpeg)

## **TO BOOTAR OF TOSTATION**

## всей правды мы не знаем!

![](_page_27_Picture_3.jpeg)

рассказали - про экономию времени, сокращение time-tomarket **M** поддержание здорового **взаимодействия В** KOI

![](_page_28_Picture_1.jpeg)

### **Выводы**

1. Джунам нельзя давать задачи без технической постановки 2. Аналитик не должен делать техническую постановк. квалифицированного разработчика, погруженного в домен - это трата времени. У него в голове есть вся та же

5. Всегда предоставляйте специфическую информацию. 6. Не стесняйтесь спросить у разработчика "как тебелл

- Разработчик к вам за ней всё равно вернется. поставить задачу?"
- полезно.
- 
- информация что и у вас.
- самостоятельно это не его работа. 3. Суперподробно расписывать задачу для
- 

4. Всегда оставляйте место "для подумать". Думать

![](_page_29_Picture_12.jpeg)

# Краткий чек-лист умного аналитика

- √ Оставайтесь в рамках бизнес-домена. Не используйте технические термины.
- способ их хранения и обновления.
- √ Всегда описывайте, что должно происходить после того, как юзер стори закончится.
- базе". Ваш объект бизнес сущность.
- можно захардкодить, будет захардкожено. Изменяемость это долго и дорого.
- символов, в не 21 или 19.
- √ Не стесняйтесь проводить kick-off по задаче, где презентуете её команде/исполнителю и описываете что, для чего, и что потом.
- √ Указывайте важность фичи.

Резюме: Аналитик должен отвечать на вопросы "Что делаем?" и "Зачем делаем?" Оставьте "Как делаем?" разрабам.

√ Всегда описывайте что будет происходить с данными, вводимыми в систему. Это влияет на

√ Помните: "Объект на фронте" не равно "Объект на бэке" и уж тем более не равно "Объект в

√ Всегда описывайте частоту изменения тех или иных данных, справочников, и т.п. ибо всё, что √ Оставьте волшебные константы волшебникам :-) Опишите почему максимальная длина поля 20

![](_page_30_Picture_15.jpeg)

# **Спасибо за внимание!**

![](_page_31_Picture_5.jpeg)

![](_page_31_Picture_10.jpeg)

![](_page_31_Picture_0.jpeg)

Иннокентий Бодров Product manager Finom NL *Tg: @innokentyB* Запрещено: innokentyB [https://t.me/spherical\\_analyst](https://t.me/spherical_analyst) <https://epichey.dev/>

![](_page_31_Picture_2.jpeg)

![](_page_31_Picture_3.jpeg)

Макс Корейченко Software Engineer Jobleads GmbH *Tg: @koreychenko*

<https://t.me/chatstudybot>

![](_page_31_Picture_8.jpeg)